## A10.5-R5 : Machine Learning using Python

DURATION : 03 Hours MAXIMUM MARKS : 100

# **•flÁœ —** 03 **ÉÊ¥≈U •Áœ∑§Ã◊ •¥∑§ —** 100

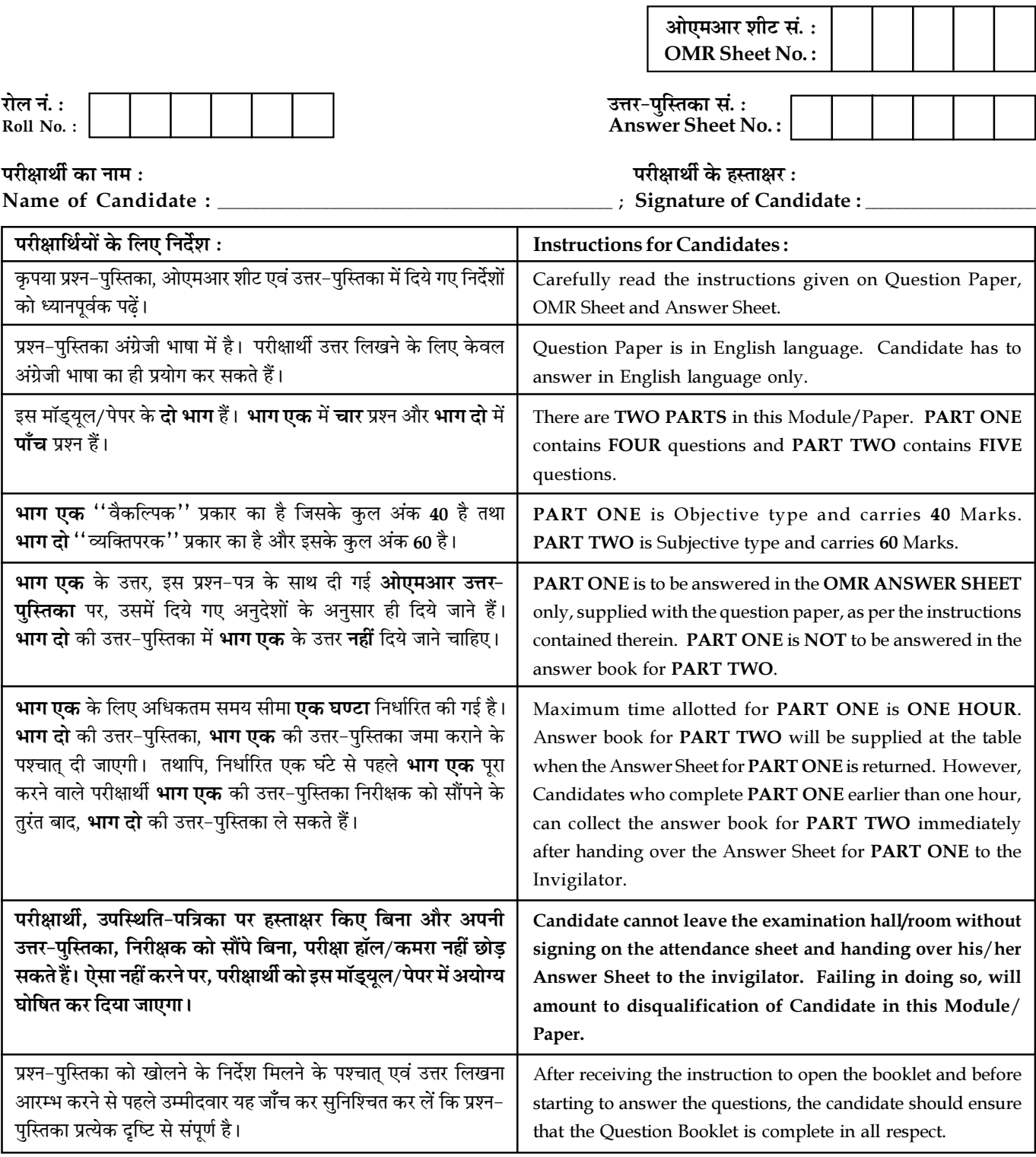

जब तक आपसे कहा न जाए, तब तक प्रश्न-पुस्तिका न खोलें। DO NOT OPEN THE QUESTION BOOKLET UNTIL YOU ARE TOLD TO DO SO.

### PART ONE

(Answer all the questions; each question carries ONE mark)

1. Each question below gives a multiple choice of answers. Choose the most appropriate one and enter in the "OMR" answer sheet supplied with the question paper, following instructions therein.

 $(1x10)$ 

- 1.1. A perceptron is a
	- (A) Feed-forward neural network
	- (B) Backpropagation algorithm
	- (C) Backtracking algorithm
	- (D) Feed Forward-backward algorithm
- 1.2. Which of the following is a widely used and effective machine learning algorithm based on the idea of bagging ?
	- (A) Decision Tree
	- (B) Regression
	- (C) Classification
	- (D) Random Forest
- 1.3. What is the output of the following code :
	- $L = [a', b', c', d']$
	- print "".join(L)
	- (A) Error
	- (B) None
	- (C) abcd
	- (D) ['a','b','c','d']
- 1.4. What is the purpose of performing crossvalidation ?
	- (A) To assess the predictive performance of the models
	- (B) To judge how the trained model performs outside the sample on test data
	- (C) Both (A) and (B)
	- (D) None of the above
- 1.5. Which of the following is an example of feature extraction ?
	- (A) Constructing bag of words vector from an email
	- (B) Applying PCA projects to a large highdimensional data
	- (C) Removing stop words in a sentence
	- (D) All of the above
- 1.6. Which module in Python supports regular expressions ?
	- (A) re
	- (B) regex
	- (C) pyregex
	- (D) None of the above

Page 2 SPACE FOR ROUGH WORK A10.5-R5/08-22

1.7. What does ~~~~~~~5 evaluate to?

- $(A) +5$
- $(B) +11$
- (C) -11
- $(D) -5$
- 1.8. What data type is the object below ?

 $L = [1, 23, 'hello', 1]$ 

- (A) List
- (B) Dictionary
- (C) Tuple
- (D) Array
- 1.9. Which of the following is more accurate for the following declaration ?

 $x = Circle()$ 

- (A) Now you can assign int value to  $x$
- (B) x contains a reference to a Circle object
- (C) x actually contains an object of type Circle
- (D) x contains an int value
- 1.10. Which function can be used on the file to display a dialog for saving a file ?
	- (A) Filename = savefilename()
	- (B) Filename = asksavefilename()
	- (C) Fielname = asksaveasfilename()
	- (D) No such option in python
- 2. Each statement below is either TRUE or FALSE. Choose the most appropriate one and enter your choice in the "OMR" answer sheet supplied with the question paper, following instructions therein. (1x10)
- 2.1. The range of SIGMOID function is [0,1].
- 2.2. Neural Networks are complex nonlinear functions with many parameters.
- 2.3. Adding a non-important feature to a linear regression model may result in decrease in R-square.
- 2.4. A false positive is an outcome where the model incorrectly predicts the positive class.
- 2.5. A false negative is an outcome where the model incorrectly predicts the positive class.
- 2.6. If K=N, then K-fold cross-validation is called Leave one out cross validation, where N is the number of observations.
- 2.7. Menu.display() is used to display a popup menu in python.
- **2.8.** List("abc") will produce  $\{a', 'b', 'c'\}.$
- 2.9. TensorFlow is a tool for solving Deep Learning problems.
- 2.10. Logistic regression a supervised machine learning algorithm.

Page 3 SPACE FOR ROUGH WORK A10.5-R5/08-22

3. Match words and phrases in column X with the closest related meaning / words(s) / phrase(s) in column Y. Enter your selection in the "OMR" answer sheet supplied with the question paper, following instructions therein. (1x10)

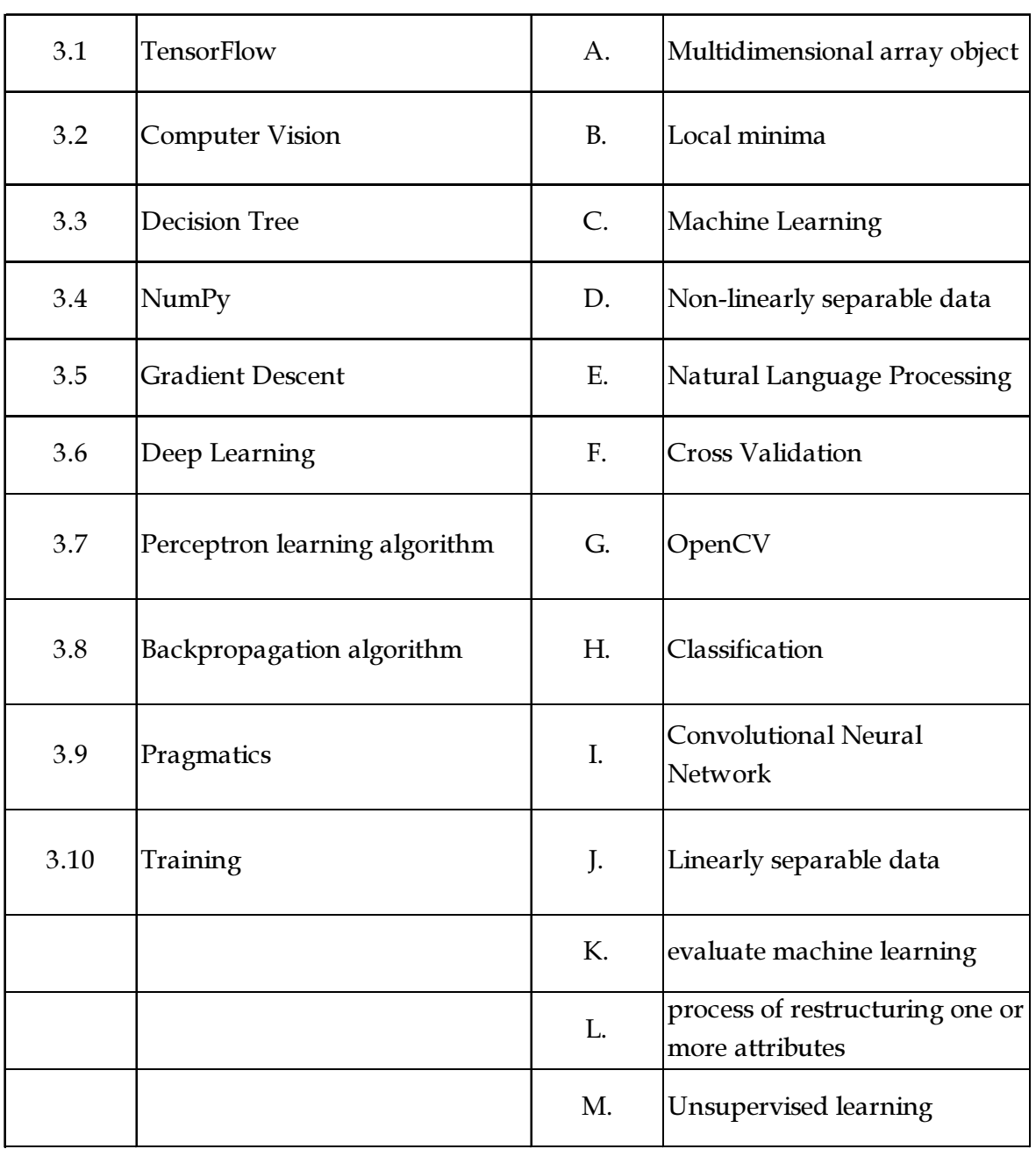

4. Each statement below has a blank space to fit one of the word(s) or phrase(s) in the list below. Choose the most appropriate option, enter your choice in the "OMR" answer sheet supplied with the question paper, following instructions therein.  $(1x10)$ 

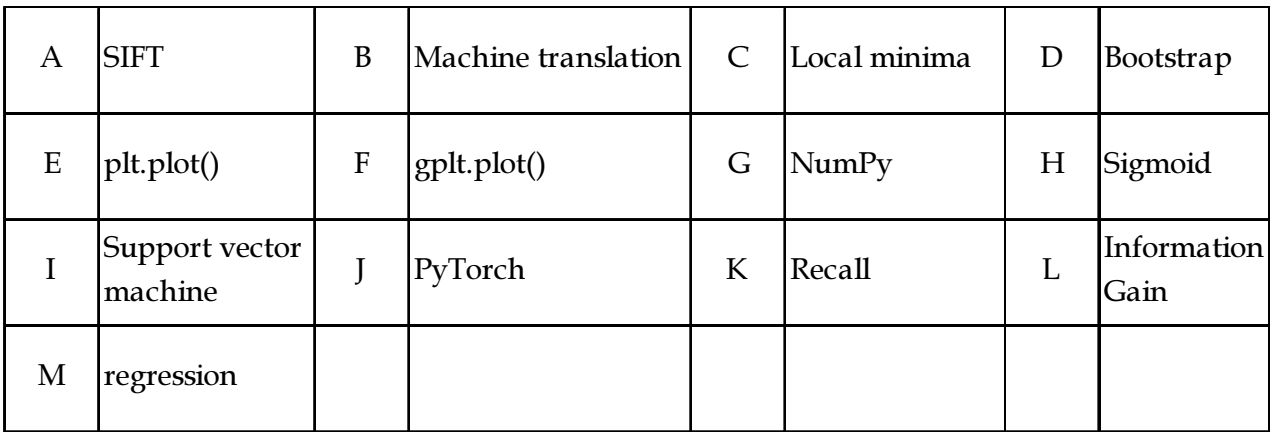

4.1 The plot method on Series and DataFrame is just a simple wrapper around \_\_\_\_\_\_\_\_\_.

4.2 \_\_\_\_\_\_\_\_\_\_ plots are used to visually assess the uncertainty of a statistic.

- 4.3 \_\_\_\_\_\_\_\_\_\_\_ is tool used for extracting features in computer vision.
- 4.4 \_\_\_\_\_\_\_\_\_\_ is one of the major tasks of Natural Language Processing.
- 4.5 \_\_\_\_\_\_\_\_\_\_ is used for generating Decision Trees.
- 4.6 Confusion matrix is helpful in the calculation of \_\_\_\_\_\_\_\_\_\_.
- 4.7 \_\_\_\_\_\_\_\_\_\_ function is a preferred activation function in neural networks.
- 4.8 Backpropagation algorithm suffers from the problem of \_\_\_\_\_\_\_\_\_.
- 4.9 \_\_\_\_\_\_\_\_\_\_\_ is the core library for scientific computing.
- 4.10 \_\_\_\_\_\_\_\_\_\_ is a maximum margin classifier.
- 

## Page 5 SPACE FOR ROUGH WORK A10.5-R5/08-22

#### PART TWO

## (Answer any FOUR questions)

- 5. (a) What are the key features of Python ?
	- (b) Differentiate between list and tuples in Python with example.
	- (c) What are python modules ? Name some commonly used built-in modules in Python ?  $(5+5+5)$
- 6. Explain the following with example in support of your answer.
	- (a) Exception Handling in Python
	- (b) Arithmetic functions of NumPy library  $(7+8)$
- 7. (a) what are potential problems with implementing K- Nearest Neighbors (KNN) on a very large data set ?
	- (b) what is feed forward backpropagation in neural network  $(7+8)$
- Page 6 SPACE FOR ROUGH WORK A10.5-R5/08-22
	-
- 8. (a) How does OpenCV implements face recognition ?
	- (b) How does ensemble of classifiers improve the accuracy of a classification system ? (8+7)
- 9. (a) what is aggregation? Briefly discuss different methods available in Python to perform aggregations on data.
	- (b) Discuss the Backpropagation Algorithm  $(8+7)$

- o O o -

SPACE FOR ROUGH WORK

SPACE FOR ROUGH WORK